# Office of the Controller 2022

## General Accounting Monthly Newsletter

# Note from the GL Team

Thanks so much for all the positive feedback on last month's newsletter. It is something we have been wanting to implement and are really glad it is beneficial for so many. This month, we would like to encourage everyone to think about signing up for several upcoming PeopleSoft webinars that are scheduled in the coming months. These are great opportunities to learn about different areas of PeopleSoft and also catch up on any recent changes/updates that have occurred. It is also a great time to share any questions or issues you may be having in a specific area.

Visit our [PeopleSoft Training Schedule](https://sc.edu/about/offices_and_divisions/peoplesoft_finance/internal/training/) to view and sign up for any of the upcoming webinars.

### GL Tip of the Month

#### **Creating an Inter-Institutional Transfer**

An inter-institutional transfer (IIT) is a transaction where one UofSC department provides a good or service for another UofSC department. IITs are processed in PeopleSoft as regular online journal entries (JE) at the following location: **Main Menu**→ **General Ledger**→**Journals**→**Journal Entry**→**Create Update Journal Entries.** The use of a JE eliminates the need for a paper check to be issued and a bank deposit to be made.

The JE consists of a 5xxxx expense GL account and a 6xxxx contra expense GL account. The 5xxxx account code is used for the department receiving the goods or service. This will be the debit/positive value on your JE. The offsetting 6xxxx account code is used for the department providing the goods or service. This will be the credit/negative value on your JE and acts as revenue for the department for financial reporting.

Once you have the 5xxxx account that you are going to use, you can use the chart to the right to verify which 6xxxx account code to use.

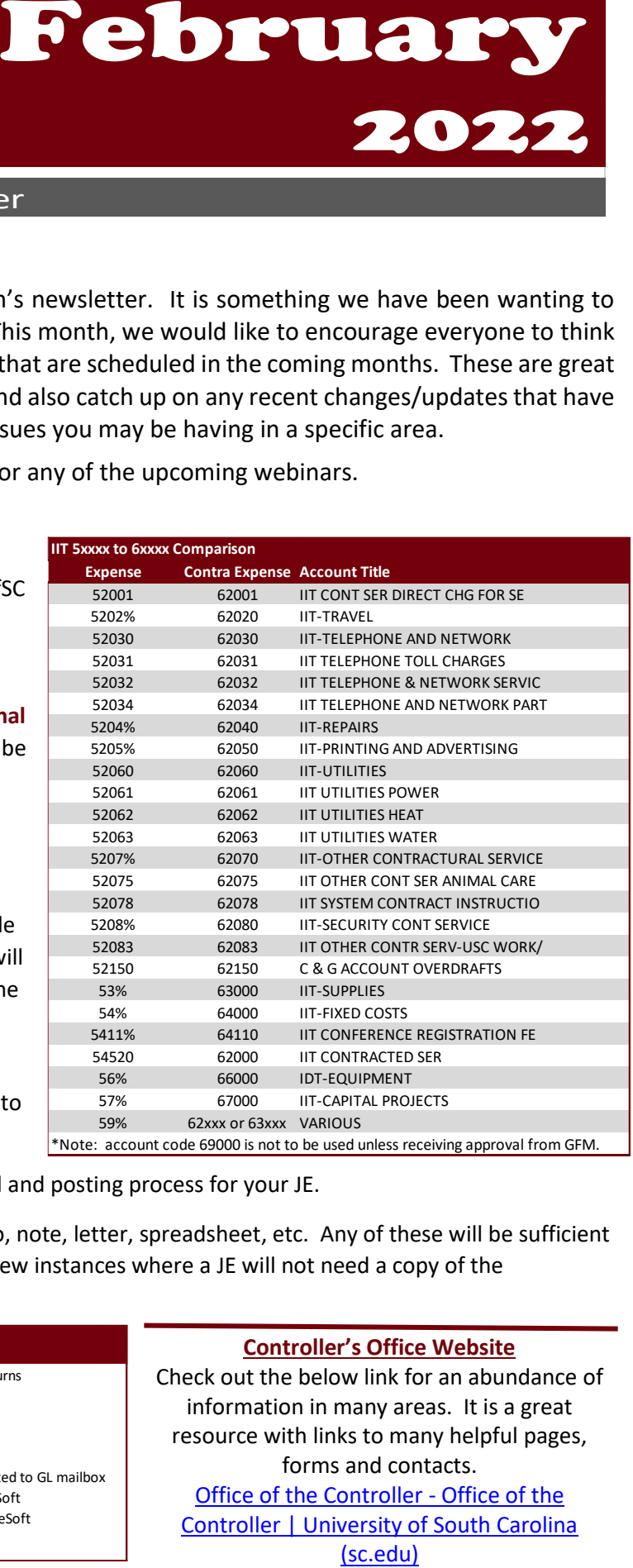

Listing "IIT" in your JE long description will speed up the approval and posting process for your JE.

The JE attachment could be a department created invoice, memo, note, letter, spreadsheet, etc. Any of these will be sufficient as long as it explains the transaction in detail. This is one of the few instances where a JE will not need a copy of the GL/Finance Intranet to be approved.

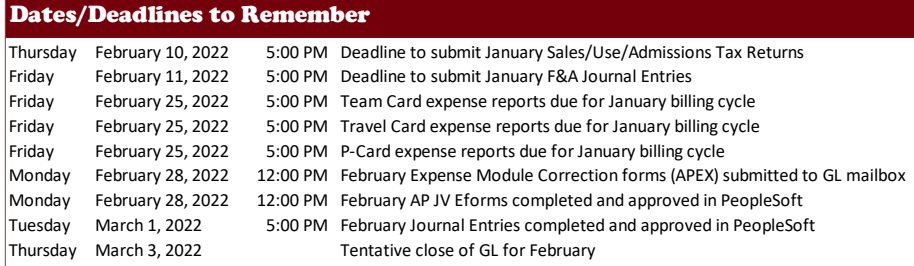

#### **Controller's Office Website**

Check out the below link for an abundance of information in many areas. It is a great resource with links to many helpful pages, forms and contacts. [Office of the Controller -](https://sc.edu/about/offices_and_divisions/controller/index.php) Office of the [Controller | University of South Carolina](https://sc.edu/about/offices_and_divisions/controller/index.php)